# [MAC0313] Introdução aos Sistemas de Bancos de Dados Aula 6 Mapeamento do Modelo Entidade-Relacionamento para o Modelo Relacional

Kelly Rosa Braghetto

DCC–IME–USP

22 de agosto de 2014

[MAC0313 – Introdução aos Sistemas de BDs | Aula 6 – Projeto Lógico de BDs](#page-15-0) DCC–IME–USP 1/16

<span id="page-0-0"></span>

## Projeto Lógico de BD

⇒ Mapeamento de um esquema em um modelo conceitual para um em um modelo de implementação.

Algoritmo para mapeamento de um modelo ER para um modelo relacional:

- 1. Mapeamento dos tipos de entidade regulares
- 2. Mapeamento dos tipos de entidade fracas
- 3. Mapeamento dos tipos de relacionamento binários 1:1
- 4. Mapeamento dos tipos de relacionamento binários 1:N
- 5. Mapeamento dos tipos de relacionamento binários N:M
- 6. Mapeamento dos tipos de relacionamento n-ários
- <span id="page-1-0"></span>7. Mapeamento de atributos multivalorados

#### Passo 1: Mapeamento dos tipos de entidade regulares

Para cada tipo de entidade regular (forte) E

- $\triangleright$  Criar uma relação entidade R
- Incluir em R todos os atributos simples e as componentes simples dos atributos compostos de E
- $\triangleright$  Entre as chaves candidatas de E, escolher uma para ser a chave primária em R Obs.: se a chave escolhida de  $E$  for uma chave composta, a chave primária de  $R$  será a composição dos atributos simples componentes da chave de E

### Passo 2: Mapeamento dos tipos de entidade fracas

#### Para cada tipo de entidade fraca F

- $\blacktriangleright$  Criar uma relação entidade R
- Incluir em R todos os atributos simples e as componentes simples dos atributos compostos de F
- Inserir como chave estrangeira de R a chave primária da relação correspondente à sua entidade forte E.
- $\triangleright$  Definir como chave primária de R a combinação da chave primária da relação  $E$  e da chave parcial de  $F$  (quando houver)

## Passo 3: Mapeamento dos tipos de relac. binários 1:1

#### Para cada tipo de relacionamento binário 1:1 R

- $\blacktriangleright$  Identificar as relações S e T correspondentes aos tipos de entidade participantes do relacionamento R
- $\triangleright$  Escolha uma das relações, por exemplo S, para incluir como chave estrangeira de  $S$  a chave primária de  $T$ Obs.: É melhor escolher como S o tipo de entidade com participação total em R
- Inclua em S todos os atributos simples e as componentes simples dos atributos compostos de R

Obs.: Quando a participação de  $S \in \mathcal{T}$  em  $R$  é total, pode ser conveniente combinar S e T em uma única relação.

## Passo 4: Mapeamento dos tipos de relac. binários 1:N

#### Para cada tipo de relacionamento binário 1:N R

- $\blacktriangleright$  Identificar a relação S que representa o tipo de entidade participante do lado N do relacionamento R
- $\blacktriangleright$  Identificar a relação T que representa o tipo de entidade participante do lado 1 do relacionamento R
- $\blacktriangleright$  Incluir como chave estrangeira de S a chave primária de T
- Incluir em S os atributos simples e os componentes simples dos atributos compostos de R

# Passo 5: Mapeamento dos tipos de relac. binários N:M

#### Para cada tipo de relacionamento binário N:M R

- $\triangleright$  Criar uma nova relação S para representar R
- Incluir como chave estrangeira em S as chaves primárias das relações que representam os tipos de entidade participantes de R
- ▶ Definir como chave primária de S a combinação das chaves estrangeiras criadas no passo anterior
- Incluir em S os atributos simples e os componentes simples dos atributos compostos de R

Obs.: A relação S é chamada de referência cruzada ou relação de relacionamento.

## Um "parênteses" sobre relacionamentos...

- $\triangleright$  Sempre é possível mapear tipos de relacionamento 1:1 ou 1:N da mesma maneira que os M:N, ou seja, com uma relação especialmente criada para representar o relacionamento.
- ► Entretanto, isso só é viável quando há poucas instâncias do relacionamento (para se evitar NULLs) ou quando se sabe que a razão de cardinalidade do relacionamento será modificada no futuro.

# Passo 6: Mapeamento de atributos multivalorados

#### Para cada atributo multivalorado A

- $\triangleright$  Criar uma nova relação R que inclua um atributo correspondente a A Obs.: Se  $A$  é composto, incluir em  $R$  os seus atributos simples componentes.
- $\blacktriangleright$  Incluir em R a chave primária K da relação que representa o tipo de entidade ou o tipo de relacionamento que tem A como atributo
- $\triangleright$  Definir como chave primária de R a combinação de K e A

#### Passo 7: Mapeamento dos tipos de relac. n-ários

Para cada tipo de relacionamento R n-ário (em que  $n > 2$ )

- $\triangleright$  Criar uma nova relação S para representar R
- $\blacktriangleright$  Incluir como chave estrangeira em S as chaves primárias das relações que representam os tipos de entidade participantes em R
- Incluir em S os atributos simples e os componentes simples dos atributos compostos de R
- $\triangleright$  Geralmente, a chave primária de S é definida como a combinação das chaves estrangeiras incluídas em S. Mas, se a restrição de cardinalidade em qualquer um dos tipos de entidade  $E$  participante em  $R$  for 1, então a chave primária de S não deve incluir a chave estrangeira que faz referência à relação  $E'$  correspondente à  $E$ .

#### Exemplo – BD Empresa (modelo conceitual)

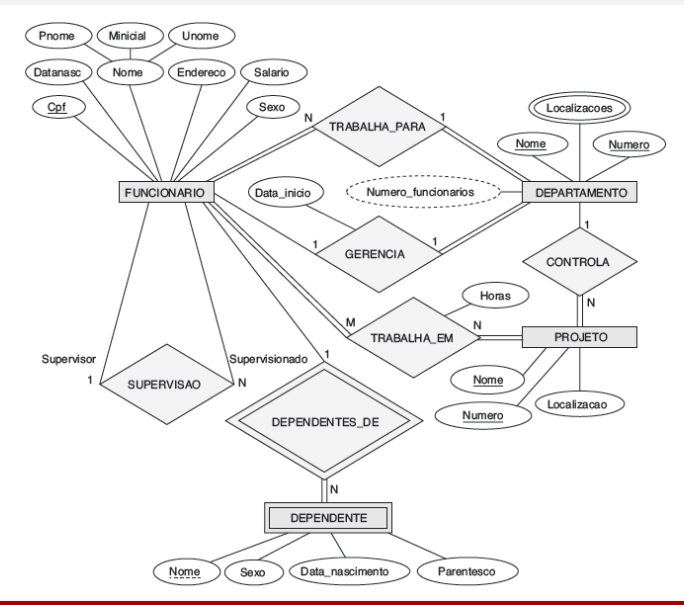

[MAC0313 – Introdução aos Sistemas de BDs | Aula 6 – Projeto Lógico de BDs](#page-0-0) DCC–IME–USP 11/16

## Exemplo – BD Empresa (modelo relacional)

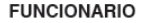

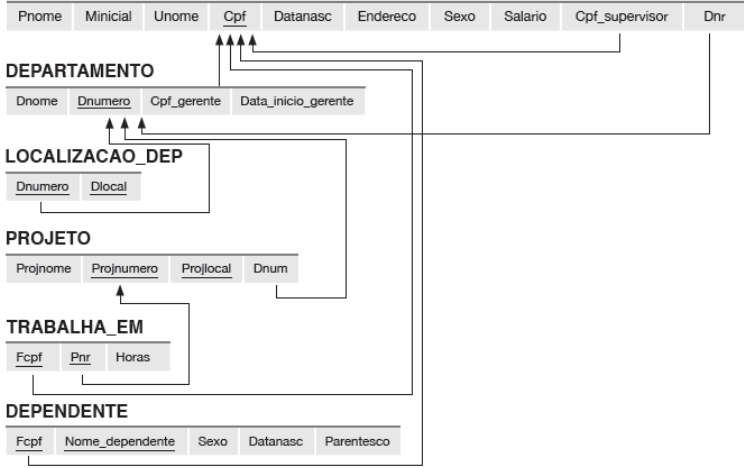

# Exemplo completo – BD Empresa

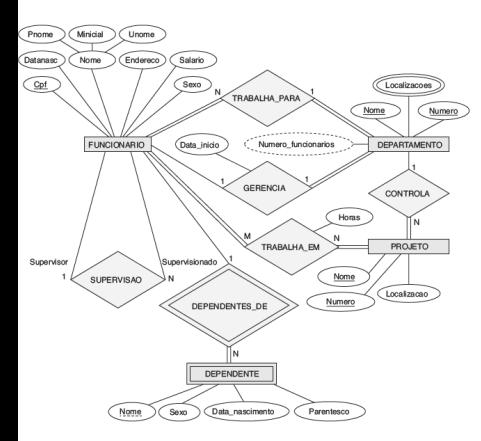

#### **FUNCIONARIO**

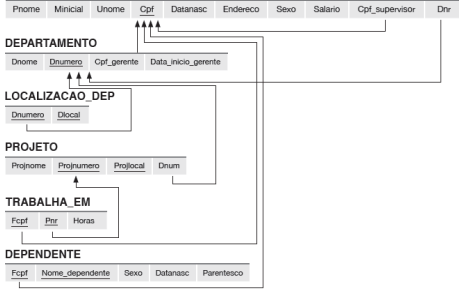

## Modelo  $ER \rightarrow$  Modelo relacional (Resumo)

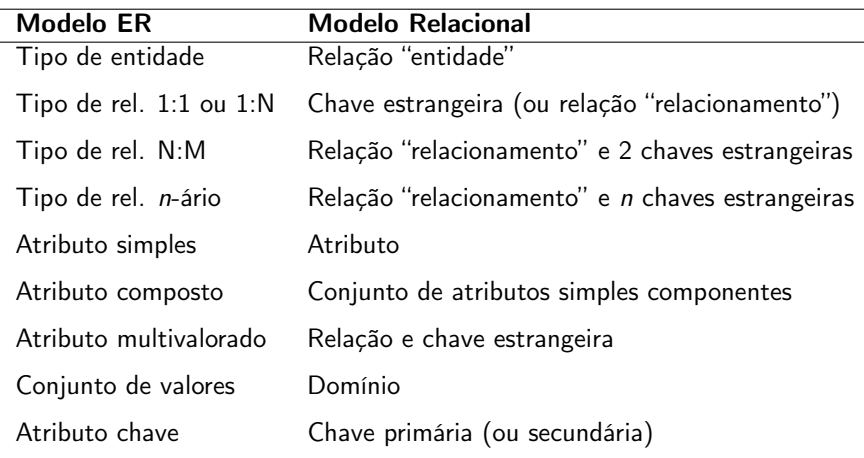

# Referências Bibliográficas

#### Sobre o Modelo Relacional:

- Sistemas de Bancos de Dados (6ª edição), Elmasri e Navathe. Pearson, 2010. – Capítulo 3
- A First Course in Database Systems (2ª edição), Ullman e Widom, 2002. – Capítulo 2
- Sistemas de Gerenciamento de Banco de Dados(3ª edição), Ramakrishnan e Gehrke, 2008. – Capítulo 3

#### Mapeamento do modelo ER para o Relacional:

<span id="page-14-0"></span>Sistemas de Bancos de Dados (6ª edição), Elmasri e Navathe. Pearson, 2010. – Capítulo 8

Cenas dos próximos capítulos...

- ▶ Mapeamento do modelo entidade-relacionamento estendido para o modelo relacional
- <span id="page-15-0"></span> $\triangleright$  Álgebra relacional